# Fondamenti di Informatica IL P.C. ED IL SOFTWARE

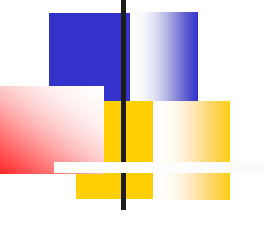

Autore: **prof. D'Agostino Giuseppe**

 Università di Firenze A.A. 2019/20

1

## IL PERSONAL COMPUTER ( P.C.)

Il personal computer è formato da diversi dispositivi fisici in grado di:

- ricevere dati e comandi attraverso le **unità di input:** tastiera, mouse (3 tipologie), scanner.
- elaborare i dati ed eseguire i comandi
- restituire i risultati dell'elaborazione attraverso le **unità di output:**  monitor, stampante (3 tipologie più plotter e 3D)

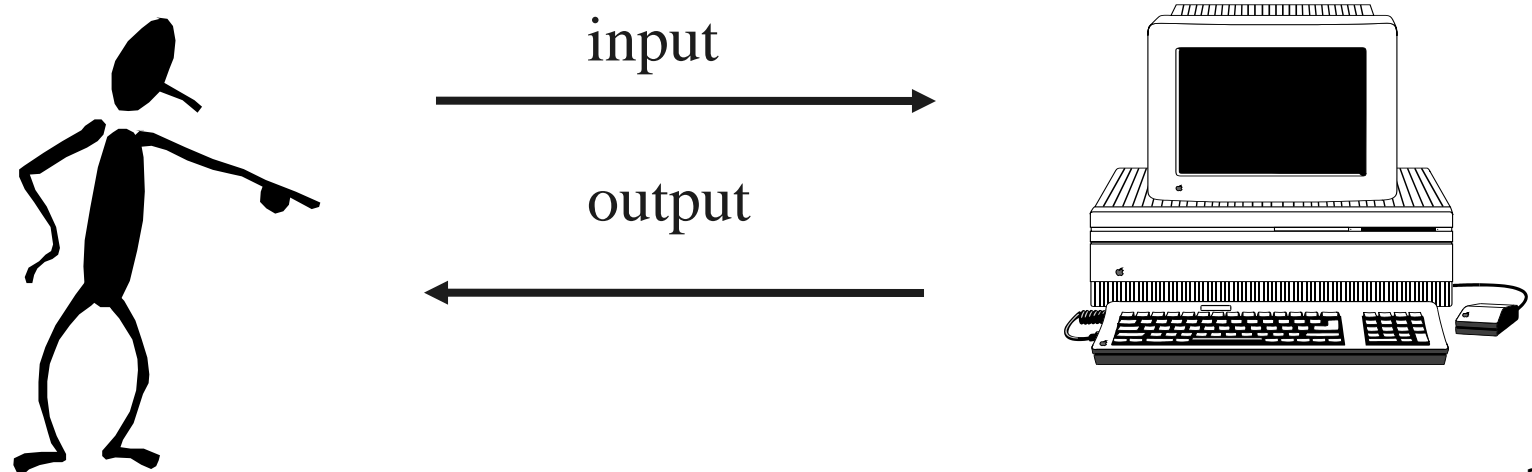

### HARDWARE E SOFTWARE

**Hardware**: insieme delle componenti fisiche di un personal computer

**Software**: insieme dei programmi (istruzioni) che governano il funzionamento di un personal computer

#### **Software di base**

*Indispensabile per il funzionamento del personal computer*

Sistemi operativi

es. Windows Vista/Win10, Mac OS, Linux, Android (tablet)

**Software applicativo** *per la soluzione di esigenze specifiche*

Elaboratori di testi, fogli elettronici, Grafica, Browser

Software proprietario vs free: freeware/shareware e libero

### STRUTTURA DEL PC

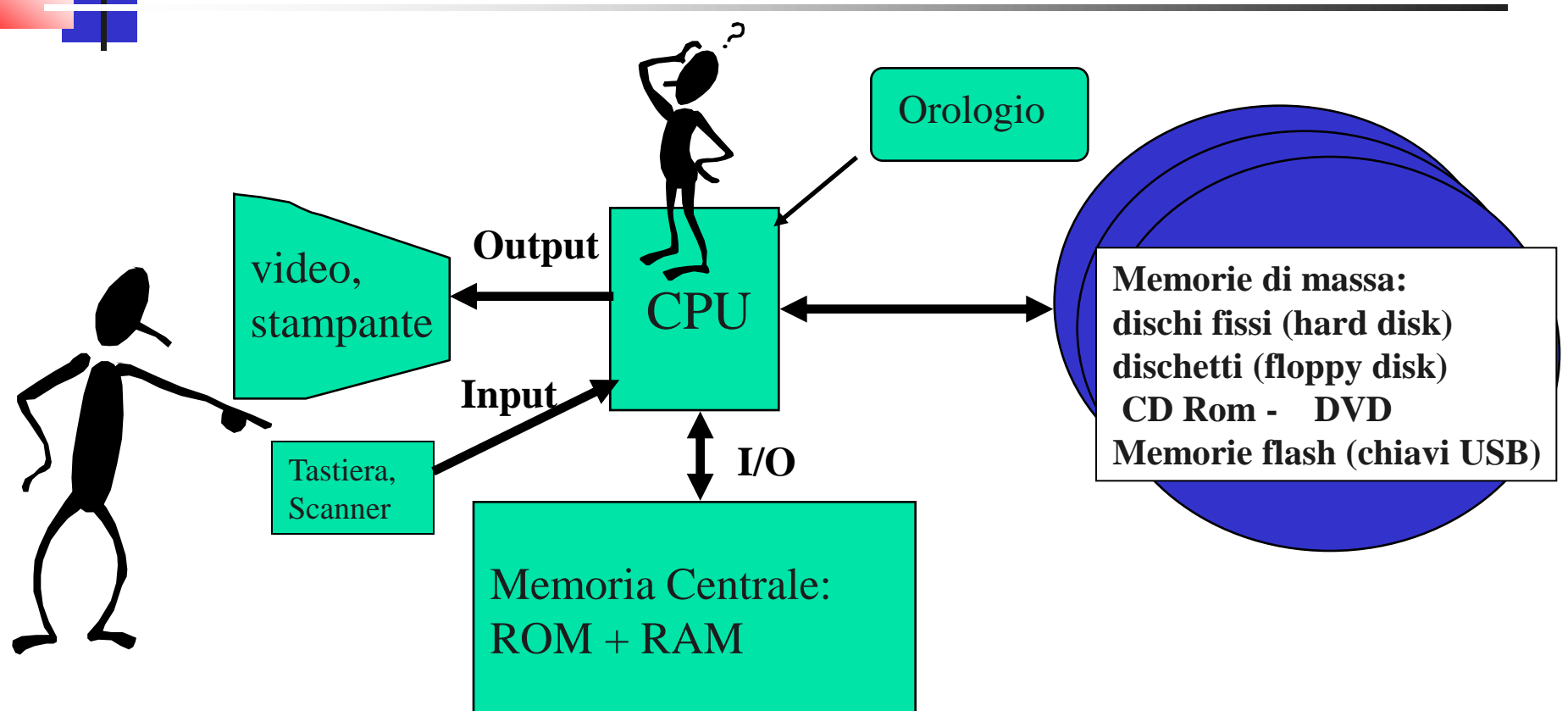

CPU: unità centrale di processo (CU+ALU)

ROM: Read Only Memory (memoria di sola lettura) RAM: Random Access Memory (memoria ad accesso casuale)

## CPU (unità centrale di processo)

- Controlla il funzionamento delle periferiche
- Esegue le **istruzioni** inserite nei **programmi** caricati nella memoria RAM
- Formata dalle due componenti:
- **CU è quella parte di che controlla e organizza l'attività dei dispositivi collegati all'elaboratore: recupera tutte le istruzioni dalla memoria, le decifra e le esegue.**
- **ALU è l'unità aritmetico logica in cui vengono effettuati i calcoli aritmetici e logici richiesti dalle istruzioni del programma**.
- E' caratterizzata da:
- Intel: 80486, Pentium (MMX, PRO, II,Celeron, III, IV; Centrino, Core Duo (portatili), Core i3-i5-i7, Atom (tablet)
- Amd: K5, K6, K7 Athlon; Sempron, Thurion, Vision E ed A4-A10
- velocità espressa in Ghz (Giga Hertz: miliardi di impulsi al **secondo**), ad esempio 1Ghz, 2 Ghz, 3 Ghz)

## MEMORIA CENTRALE

#### **Memoria ROM**: Read Only Memory

- contiene le istruzioni necessarie per l'avvio dell'elaboratore e la sua configurazione
- il suo contenuto è memorizzato permanentemente al momento della fabbricazione

#### **Memoria RAM: Random Access Memory**

- **E** contiene i programmi in esecuzione
- **n** contiene i dati temporanei su cui lavora l'utente
- non è permanente, ossia perde il su contenuto allo spegnimento dell'elaboratore
- costituisce la porzione maggiore di memoria centrale

La capacità della memoria si misura in numero di caratteri (**byte**) B Byte  $= 8$  bit (binary digit)  $= 1$  carattere KB Kilo Byte  $= 1024 B = circa 1.000 B$ yte MB Mega Byte  $= 1024$  KB  $=$  circa 1.000.000 Byte GB Giga Byte  $= 1024 \text{ MB} = \text{circa } 1.000.000.000 \text{ Byte}$ TB Tera Byte =  $1024$  GB = circa 1.000.000.000.000 Byte

Le misure successive sono il PB (Petabyte), EB (Exabyte), ZB (zettabyte).

### MEMORIE DI MASSA 1 (magnetiche)

**Supporti** magnetici per memorizzare dati e programmi in modo permanente, anche dopo lo spegnimento del personal computer:

### **Disco fisso (hard disk):**

- sigillato nel case del personal computer
- grande capacità di memoria (alcune unità di TB)
- grande velocità di trasferimento (4200-15000 giri al minuto); EIDE, SCSI, SSD
- identificato dalla lettera C (se più partizioni anche D, E, F…..Z

## MEMORIE DI MASSA (1)

#### **Dischetto (floppy disk):**

- dimensione di 3.5 pollici (1 pollice =  $2.5$  cm.)
- capacità tipo HD (high density) 1.44 MB, tipo DD (double density) 720 KB
- dotato di finestrella per la protezione da cancellazioni (aperta = protetto)
- **I** identificato con la lettera A
- il dispositivo che consente la lettura/scrittura su floppy disk si chiama **drive**

Il drive per il floppy sta oggi sparendo soppiantato dalle porte **USB** alle quali possono essere connesse le più capienti **PEN DRIVE (pennine)** o i più attuali **LETTORI MP3** da 8, 16 o 64 Gb.

# MEMORIE DI MASSA 2 (ottiche)

#### **CD ROM (Compact Disk Read Only Memory):**

- supporto di memoria permanente a sola lettura
- capacità di circa 650 720 MB
- utilizzato per la memorizzazione di programmi, banche dati, grafica
- identificato con la lettera D (o la successiva all'ultima partizione dell' Hard-disk)
- il dispositivo che consente di registrare un CD Rom vergine si chiama **masterizzatore**

#### **DVD (Digital Versatile Disk):**

■ capacità di alcuni Gbyte a seconda del formato (diffusi i 4,7Gb ed i double layer da 8,5 Gb) con laser rosso

**Riscrivibili:** un numero infinito di volte???

- HD DVD 15-30-45 GB con 3 layer (Toshiba, Nec, Sanyo, Microsoft)
- BLU-RAY (Sony) in commercio a 25 e 50 GB con 2 layer Entrambi con laser blu.
- In futuro? HVD (Holografic Versatil Disk)? Due laser: verde e rosso.

### MEMORIE DI MASSA 3 (flash)

#### **CHIAVI USB:**

- supporto di memoria permanente
- capacità di circa 8 64 Gb
- utilizzato per la memorizzazione di programmi, banche dati, grafica
- si collega a porta USB (Universal Serial Bus)
- Versione 1.1 a velocità 12Mb/s, 2.0 a 480 Mb/s neri, bianchi o grigi (superiore a quella dei CD ma inferiore a quella degli attuali HD portatili che raggiungono gli 800 Mbit/s), gli attuali 3.0 a 4.800 Mbit/s (blu) e 3.1 tipologia "C" a 10.000 Mbit/s.

#### **LETTORI MP3 :**

 capacità di alcuni Gbyte nati per immagazzinare e riprodurre file musicali in formato MP3 ma in grado di memorizzare anche altri file

#### **SSD (Solid-state drive):**

 capacità di alcuni Gbyte eliminano la tempistica legata alla meccanica

# **MONITORS**

• **AMPIEZZA DELLO SCHERMO**:

POLLICI 15, 17, 19, 21 ……(maggiori dimensioni per gli utenti professionisti della grafica, inferiori per i portatili $\approx$  10,1 -15,6-17,3)

• **RISOLUZIONE** in pixel: riga \* colonne

640\*480, 800\*600, 1024\*768……..2048\*1596 (23")

• **DOT PITCH** (28,27,26 mm).

• **Tubo Catodico, LCD** (a cristalli liquidi) e, **LED** FULL HD, TOUCH

#### **ALL-IN-ONE**

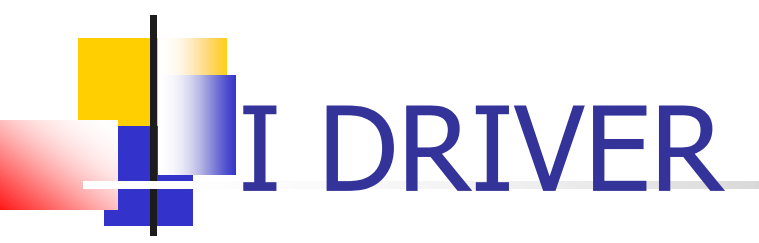

I driver (software) sono dei file accessori al sistema operativo che consentono la comunicazione fra il computer e le varie periferiche, servono cioè da "interpreti" fra l'hardware e il sistema operativo.

Da non confondere con DRIVE che sono i lettori delle varie unità di memorizzazione.

## LE STAMPANTI

#### **Ad aghi**:

- consentono la stampa a modulo continuo e a foglio singolo
- stampa di bassa qualità
- **la lente (velocità misurata in cps: caratteri per secondo)**

#### **A getto d'inchiostro:**

- solo foglio singolo
- consentono la stampa a colori
- $\blacksquare$  stampa di buona qualità
- costo elevato delle cartucce di inchiostro nero e colorato

#### **Laser:**

- solo foglio singolo
- **generalmente bianco e nero (ma anche a colori)**
- stampa di altissima qualità
- veloci (velocità misurata in ppm: pagine per minuto)

**Plotter:** Per stampe di disegni tecnici su fogli di grande formato

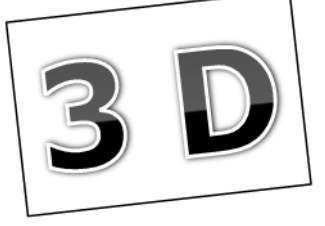

### Scheda descrittiva di un personal **Computer**

- CPU ……………………… A ……………… Ghz
- Capacità RAM ……………………… GB
- Capacità Hard Disk (HD) …………………GB (SSD)
- **Filoppy Disk Drive (FDD) da 3.5 pollici?**
- X porte USB versione …………
- Lettore/masterizzatore di DVD, i più vecchi solo lettori CD a velocità …...
- Monitor da …………… pollici e formato……
- Stampante modello
- Sistema operativo: Windows, Linux

### PRESTAZIONI di un elaboratore

Gli elementi che influenzano maggiormente le prestazioni di un PC sono:

- **Il** l'unità centrale di elaborazione (CPU)
- **la RAM**
- l'utilizzo di più programmi contemporaneamente (multitasking)
- la scheda video (nel caso in cui si lavori con elementi grafici)
- la velocità di accesso alle memorie di massa
- la frammentazione dei file (occupazione di spazi non contigui sui dischi magnetici).

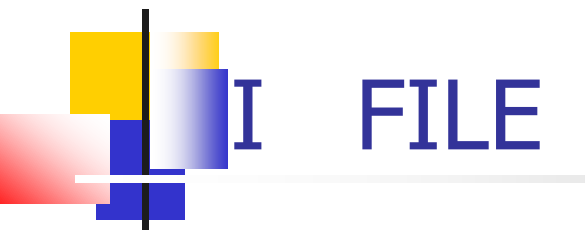

I dati su disco sono organizzati in **Files**.

Ogni file è contraddistinto da:

- **nome**
- estensione, che indica il tipo di dato contenuto nel file
	- TXT testo
	- DOC documento Word
	- SYS file di sistema
- … ■ icona, collegata al programma con cui il file è stato creato
- data e ore di creazione/aggiornamento
- occupazione in Byte su disco

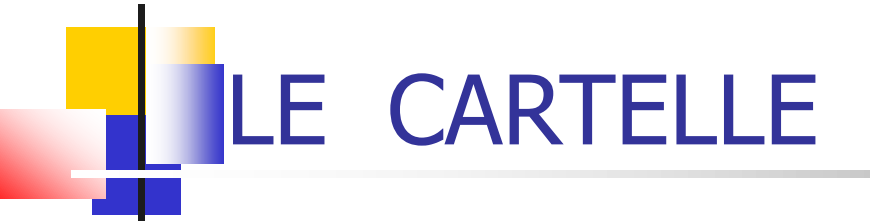

I files su disco sono memorizzati in cartelle e sottocartelle a struttura gerarchica, per agevolarne il reperimento

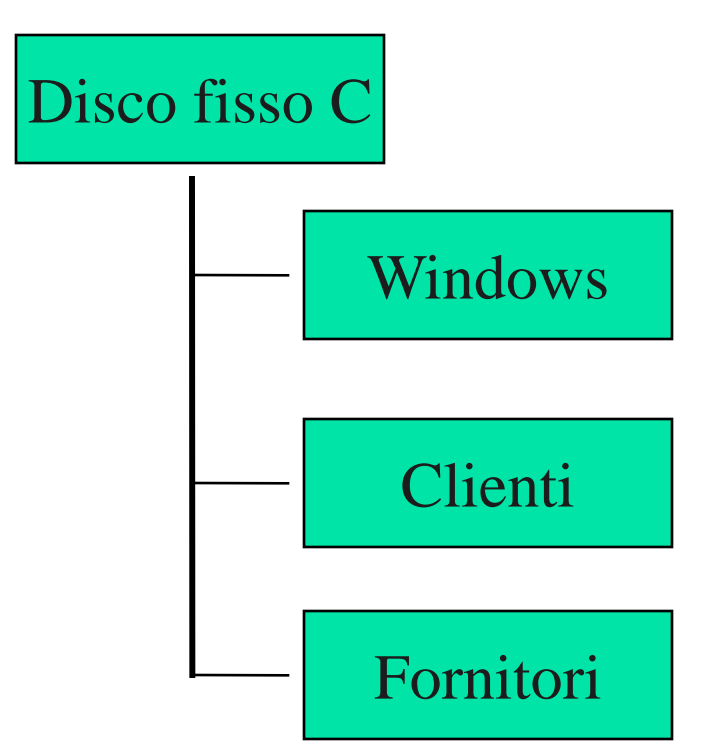